Adobe Photoshop Activator Free [March-2022]

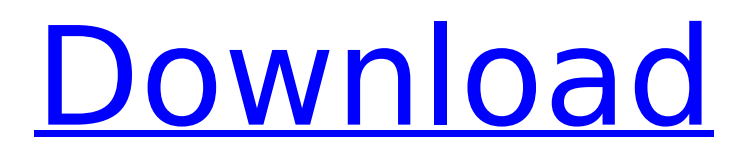

# **Adobe Photoshop Crack Download**

Although Photoshop is relatively new, its appeal and importance have grown exponentially. Photoshop has made editing images much easier because you no longer need to buy or use expensive off-the-shelf software. (For more on image editing, check out Chapter 18.) The key to any image-editing skill set is a good foundation in basic photo-retouching skills — you can't edit an image if you don't know what you're doing first. Try this book's Photo Retouching For Dummies (Wiley) first and you'll quickly get the basic photo-retouching skills you need. You don't need to be an expert at using Photoshop yet. Photoshop allows you to perform multiple operations on a digital image — no matter what type — so you can edit any photo to transform it into something else. Some people edit photos in batches, layering the different kinds of edits and effects, to save time and create interesting combinations later. Others edit just one or a few at a time. Each editor creates a new composite layer that enables you to work on the image again and again. After you create a new layer, you can edit it, clear it, make it transparent, have it move to another layer, or do other things with it. You can save your work as a file that can be exported, saved, and printed. Photoshop saves layers in a collection of folders, called layers, that retain the state of the original image. It's important to note that the Photoshop file format is an uncompressed file of all the image components; it's not compressed, such as in JPEG. In the following sections, I show you how to get going with Photoshop and how to make some sophisticated edits. I also show you common retouching and photo-editing tools you'll use repeatedly. Getting acquainted with Photoshop Photoshop isn't difficult to learn, but it certainly isn't easy either. Be patient when you open your first file and don't panic if the hard drive spins up as it loads an image; the geeks can take a long time to load images. The more you use Photoshop, the more familiar you become with its tricks, and you'll find it much quicker to work. Use the help features, such as the Adobe link in the left column, for tips, tutorials, and the best shortcuts, and don't be afraid to experiment. (Chapter 10 offers tips for managing Photoshop files.) As you can imagine, an entire

### **Adobe Photoshop Download**

Introduction Photoshop is one of the most popular software for graphics editing. Its functions and features have brought the world of graphic design to a new level. The main functionality of Photoshop is to add effects, create layers, change color and convert images. The process of editing images in this software is much slower than any image editing tool in the market. Adobe Photoshop Elements is an alternative version of Photoshop that is for use by photographers and hobbyists. If you want to be a professional graphic designer, web designer, photographer or you just want to create more interesting images, Photoshop Elements is a good software to enhance your skills. What is Photoshop Elements? Adobe Photoshop Elements is Adobe's photography application. It uses various algorithms and innovative techniques, such as the Adaptive Threshold and the Free Transform Tool. The software allows users to edit a large number of photos with the same or better results in a short period of time. The software is available on both the desktop and mobile platforms and has the ability to edit all types of images. Photoshop Elements gives users several templates such as an Overlay, a Picture Frame, a Photo Album, and a Photo Overlay. The software includes advanced features such as those available in Adobe Photoshop and this makes it a more powerful tool. Other features include: • Instant Retouch • Photo Collage • Workflow Essential • Mix & Match • Power of Artistic Control • Design Style Portfolio • Screensaver & Frame • Create Channel Mixer • High-Quality Retouching • Easy to Use • Sharing • Full Color Management • RAW Converting • Export for Resizing • Raw Converting • Image Compression • Photo Adjustment • Design Style • Retouching • RAW Converting • HDR to Grayscale • Adjustment • Keep Warm Colors • Sketch & Paint • Multipurpose What makes Photoshop Elements different? Compared to the professional version, Photoshop Elements is a stripped-down version of Photoshop. It is much simpler and easier to use but it is still fully capable of performing every function of Photoshop. Before you start using

Photoshop Elements, you need to know that the interface can be a little daunting to begin with. To use 388ed7b0c7

## **Adobe Photoshop Free Download**

Q: I need help understanding the ruby nested block if( $\#$ {1 = = 1} && { 2 1 I'd expect it to be an implicit return. Why is that? A: Ruby does not do implicit returns in such cases. If you want to return 0 or (true?) you need to explicitly say return 0; or return true; in this case: if( $1 == 1$  && (2 1 The reason for doing so is historical. Ruby was heavily influenced by Lisp, which has "true" on its list of keywords. Prior to that, (and even afterward), the case of returning a true value was a very common and important use case. Ruby stayed close to that, even though, obviously, one could forgo that. // Copyright (c) 2016, 2018, 2020, Oracle and/or its affiliates. All rights reserved. // This software is dual-licensed to you under the Universal Permissive License (UPL) 1.0 as shown at or Apache License 2.0 as shown at You may choose either license. // Code generated. DO NOT EDIT. // Data Integration API // // Use the Data Integration Services APIs to perform common extract, load, and transform (ETL) tasks. // package dataintegration import ( "encoding/json" "github.com/oracle/oci-gosdk/v25/common" ) // GetSequencingBatchCompensationJobDetails Details information about a job with a particular ID. type GetSequencingBatchCompensationJobDetails struct { // OCID of the job. Id \*string `mandatory:"true" json:"id"` // A user-friendly name. Does not have to be unique, and it is changeable. DisplayName \*string `mandatory:"false" json:"displayName"` // The display settings used for the job. DisplaySettings \*GetSequencingBatchCompensationJobDetailsDisplaySettings `mandatory:"false" json

#### **What's New In?**

Q: Java generic class with a list of classes I have a Java application, and I want to write a generic class that can takes any kind of object as a parameter, it will cast it to a common type if possible and be sure that this common type is either a subclass of a type I define in the generic class, or another type I define. I don't want to use the final keyword here because I will have several instances of the generic class in my code. For example, I want to cast this: MyGenericClass obj = new MyGenericClass(); Into this: MyGenericClass obj = new MyGenericClass(); If the Object is not a String, I want to cast it to a subClass of String. I have some idea on how to achieve this by using reflections, but I don't know exactly what type must the generic class be? Could you guys help me please? A: Based on your question, it seems like what you're trying to do is: public class MyGenericClass> { private Class typeOfT; public MyGenericClass() { typeOfT =  $(Class)getClass()$ ; } // The rest of the generic class implementation is here } Where Type is one of: An interface implemented by the class (Example: List, Map, Set) An interface implemented by the class's superclasses An interface implemented by the class's subclass An interface implemented by the class's implemented interface BIRMINGHAM, Ala. (AP) — The creator of "The View" isn't exactly known for practicing what he preaches. But Bill Geddie is about to get a lesson in the 10 commandments of aerobics: thou shalt not be abrasive. The Emmy winner and Pulitzer Prize-winning journalist is hosting "Aerobics with Bill Geddie" on the Sci-Tech Learning Channel on Tuesday. It's not quite a fit on television, since Geddie has never worked on TV, but this is something new. It's live, he is doing the teaching and

# **System Requirements For Adobe Photoshop:**

Video Settings: V-Sync: On Field of View: 70.0 degrees Display Resolution: 1280x720 (or higher, 1080p recommended) Sensitivity: medium Mouse: High Controller: Play with keyboard Options: Fullscreen Mode Fullscreen Mode lets you play the game without a window. Eliminate any border around the window (only available on the Nintendo Switch). Fullscreen Mode only affects the background of the game. The game's UI and in-game menus

[https://www.careerfirst.lk/sites/default/files/webform/cv/Photoshop-CS4\\_1.pdf](https://www.careerfirst.lk/sites/default/files/webform/cv/Photoshop-CS4_1.pdf) <https://believewedding.com/2022/07/05/photoshop-2020-mem-patch-free-x64-latest/> <https://emprendex.udeclass.com/blog/index.php?entryid=3011> [https://antiquesanddecor.org/adobe-photoshop-2021-version-22-4-2-product-key-and-xforce-keygen](https://antiquesanddecor.org/adobe-photoshop-2021-version-22-4-2-product-key-and-xforce-keygen-license-key-final-2022/)[license-key-final-2022/](https://antiquesanddecor.org/adobe-photoshop-2021-version-22-4-2-product-key-and-xforce-keygen-license-key-final-2022/) [http://guitarsi.yolasite.com/resources/Adobe-Photoshop-2022-Version-2311-Crack-Keygen--Activation-](http://guitarsi.yolasite.com/resources/Adobe-Photoshop-2022-Version-2311-Crack-Keygen--Activation-Free-Download.pdf)[Free-Download.pdf](http://guitarsi.yolasite.com/resources/Adobe-Photoshop-2022-Version-2311-Crack-Keygen--Activation-Free-Download.pdf) [https://trello.com/c/1xSjUpNf/82-adobe-photoshop-2022-version-230-hacked-free-registration-code](https://trello.com/c/1xSjUpNf/82-adobe-photoshop-2022-version-230-hacked-free-registration-code-win-mac)[win-mac](https://trello.com/c/1xSjUpNf/82-adobe-photoshop-2022-version-230-hacked-free-registration-code-win-mac) <https://www.greatescapesdirect.com/2022/07/photoshop-cs4-with-full-keygen-free-pc-windows-2022/> <https://virtual.cecafiedu.com/blog/index.php?entryid=4998> [https://bikerhall.com/upload/files/2022/07/BeiqcHDztz7LMvLU8w3W\\_05\\_4a055ce2ddf062d3d58cc607](https://bikerhall.com/upload/files/2022/07/BeiqcHDztz7LMvLU8w3W_05_4a055ce2ddf062d3d58cc6076c2e9858_file.pdf) [6c2e9858\\_file.pdf](https://bikerhall.com/upload/files/2022/07/BeiqcHDztz7LMvLU8w3W_05_4a055ce2ddf062d3d58cc6076c2e9858_file.pdf) <https://gwttechnologies.com/photoshop-express-download/> [https://riffgunscrookilal.wixsite.com/louilandfrivel/post/photoshop-2022-version-23-0-keygen](https://riffgunscrookilal.wixsite.com/louilandfrivel/post/photoshop-2022-version-23-0-keygen-generator-free-download)[generator-free-download](https://riffgunscrookilal.wixsite.com/louilandfrivel/post/photoshop-2022-version-23-0-keygen-generator-free-download) [https://bbv-web1.de/wirfuerboh\\_brett/advert/photoshop-2020-hacked/](https://bbv-web1.de/wirfuerboh_brett/advert/photoshop-2020-hacked/) <https://prayertoweronline.org/sites/default/files/webform/Adobe-Photoshop-CC-2019.pdf> [https://virtudojo.com/wp-content/uploads/2022/07/Adobe\\_Photoshop\\_2021\\_Version\\_2243.pdf](https://virtudojo.com/wp-content/uploads/2022/07/Adobe_Photoshop_2021_Version_2243.pdf) [https://www.pickupevent.com/adobe-photoshop-2020-version-21-keygen-generator-with-key](https://www.pickupevent.com/adobe-photoshop-2020-version-21-keygen-generator-with-key-latest-2022/)[latest-2022/](https://www.pickupevent.com/adobe-photoshop-2020-version-21-keygen-generator-with-key-latest-2022/) [https://bikerhall.com/upload/files/2022/07/uli3oFPtywThtUGrKdj5\\_05\\_cd640912e846b7593b11206d2](https://bikerhall.com/upload/files/2022/07/uli3oFPtywThtUGrKdj5_05_cd640912e846b7593b11206d26718722_file.pdf) [6718722\\_file.pdf](https://bikerhall.com/upload/files/2022/07/uli3oFPtywThtUGrKdj5_05_cd640912e846b7593b11206d26718722_file.pdf) [https://www.reperiohumancapital.com/system/files/webform/Adobe-](https://www.reperiohumancapital.com/system/files/webform/Adobe-Photoshop-2021-Version-224_0.pdf)[Photoshop-2021-Version-224\\_0.pdf](https://www.reperiohumancapital.com/system/files/webform/Adobe-Photoshop-2021-Version-224_0.pdf) <https://www.tailormade-logistics.com/sites/default/files/webform/photoshop-cc-2014.pdf> <https://trello.com/c/kjNpNp24/108-photoshop-2021-version-225-patch-full-version-free> <https://www.smith.edu/system/files/webform/translation/demwal374.pdf> [https://socialpirate.org/upload/files/2022/07/ULFopps4IaunL1pnIBAb\\_05\\_4a055ce2ddf062d3d58cc60](https://socialpirate.org/upload/files/2022/07/ULFopps4IaunL1pnIBAb_05_4a055ce2ddf062d3d58cc6076c2e9858_file.pdf) [76c2e9858\\_file.pdf](https://socialpirate.org/upload/files/2022/07/ULFopps4IaunL1pnIBAb_05_4a055ce2ddf062d3d58cc6076c2e9858_file.pdf) <https://moronencaja.com/wp-content/uploads/2022/07/nevehard.pdf> <https://verycheapcars.co.zw/advert/photoshop-2020-version-21-hacked-activation-free-mac-win/> <http://www.louxiran.com/photoshop-2021-version-22-4-crack-patch-2022/> <https://www.careerfirst.lk/sites/default/files/webform/cv/zanrela237.pdf> <https://www.careerfirst.lk/system/files/webform/cv/hanvigi995.pdf> <https://himarkacademy.tech/blog/index.php?entryid=7086> <https://platform.blocks.ase.ro/blog/index.php?entryid=8007> <https://mycoopmed.net/photoshop-2021-version-22-1-0-serial-key-for-windows/> [https://fansloyalty.com/wp-content/uploads/2022/07/Adobe\\_Photoshop\\_2022\\_-1.pdf](https://fansloyalty.com/wp-content/uploads/2022/07/Adobe_Photoshop_2022_-1.pdf)